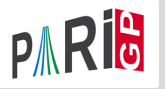

# <span id="page-0-0"></span>POLYNOMIALS & GALOIS EXTENSIONS

Marine Rougnant

Université de Franche-Comté (Besançon, France)

Institute of Mathematical Sciences (Chennai, India) 19/02/24 – 23/02/24

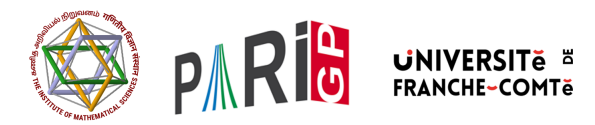

K ロ ▶ K @ ▶ K 문 ▶ K 문 ▶ ○ 문

 $2Q$ 

Polynomials can be defined explicitely or by the vector of all coefficients (faster) :

```
? P = 1 + x^2 + 27*x^210\frac{9}{6} = 27*x<sup>2</sup>10 + x<sup>2</sup> + 1
? Q = sum(i = 1, 10, (i+1) * x^i)\% = 11*x^10 + 10*x^9 + 9*x^8 + 8*x^7 + 7*x^6 + 6*x^5 + ...? v=[1,2,3,4];
? T = P_0 l(v)\% = x^3 + 2*x^2 + 3*x + 4? U=Polrev(v)\% = 4*x^3 + 3*x^2 + 2*x + 1? polrecip(T)==U
\frac{9}{6} = 1
```
**KOL E KELKELKAN KOLA** 

- ?  $P=x^3 6*x^2 + 11*x 6$ ;
	- ? polroots(P)

% = [1.0000000000000000000000000000000000000 + 0.E-38\*I, 2.0000000000000000000000000000000000000 + 0.E-38\*I, 3.0000000000000000000000000000000000000 + 0.E-38\*I]~

- Find a polynomial in  $\mathbb{Z}[x]$  of degree at most k with x as an (approximate) root, x being real/complex or  $p$ -adic :
	- ?  $z = 2^{\circ}(1/6) + 3^{\circ}(1/5)$ ; ? algdep(z, 30)  $\% = 2*x^30 - 3*x^29 - \ldots - 2$
- Interpolate a polynomial through *n* points  $(x_i, y_i)$ :

? 
$$
a=[1,2,3]
$$
;  $b=[4,0,2]$ ;

- ? polinterpolate(a,b)
- $\% = 3*x^2 13*x + 14$
- Find a monic polynomial whose roots are the component of the vector a with multiplicities :

```
? polfromroots(a)
```
 $\% = x^3 - 6*x^2 + 11*x - 6$ 

• See also : polhermite, pollaguerre, pollegendre, poltchebi, ...

K ロ ▶ K 個 ▶ K 로 ▶ K 로 ▶ - 로 - K 9 Q @

If you define a polynomial with several variables, then GP will choose the "main variable". One ranking sequence is x>y>z>w>u>v.

```
f=3*x^2+x*y+4*y;? polcoef(f,1)
\% = y? d=poldegree(f);d
\frac{9}{6} = 2
? pollead(f) ==polcoef(f,d)
\frac{9}{2} = 1
? polcoef(f,1,y)\frac{9}{6} = x + 4
? dy=poldegree(f,y);dy
\frac{9}{6} = 1
? pollead(f,y)==polcoef(f,d,y)\% = 0
```
 $\mathcal{A} \oplus \mathcal{B} \rightarrow \mathcal{A} \oplus \mathcal{B} \rightarrow \mathcal{A} \oplus \mathcal{B} \rightarrow \mathcal{B}$ 

 $OQ$ 

#### POLYNOMIALS : FACTORISATION

```
Over \mathbb Q (or \mathbb Z) :
? f = x^5 + x^4 + 5*x^3 + 3*x^2 + 3*x - 1;
? factor(f)
\% =[x^2 + x + 1 1][x^3 + 4*x - 1 1]? pol = x^4 - 4*x^2 + 16\frac{\%}{\%} = x^4 - 4*x^2 + 16? polisirreducible(pol)
\frac{9}{6} = 1
? factor(pol)
\% =\lceil x^4 - 4*x^2 + 16 \rceil
```
K ロ ▶ K 御 ▶ K 草 ▶ K 重 ▶ │ 重 │ K) Q Q Q

#### Polynomials : factorisation

```
Over \mathbb{O}_p, to p-adic precision 10 :
```

```
? factor(poldisc(pol))
\% =[2 16]
[3 2]
? factorpadic(pol, 3, 10)
\% =
[(1 + 0(3<sup>10</sup>)) *x<sup>2</sup> + ... + (1 + 2*3 + 3<sup>2</sup> + 0(3<sup>10</sup>)) 1]? factorpadic(pol, 5, 10)
\% =[(1+0(5<sup>0</sup>10))*x<sup>0</sup> + (4+...+0(5<sup>0</sup>10))*x + (1+4*5+...+0(5<sup>0</sup>10)) 1][(1+0(5<sup>0</sup>10))*x<sup>0</sup> + (1<sup>0</sup>... +0(5<sup>0</sup>10))*x + (1+4*5+...+0(5<sup>0</sup>10)) 1]
```
**ADD A FER A FRANCE** 

```
Over \mathbb{F}_p :
? factormod(pol,2)
\% =
[Mod(1, 2)*x 4]? factormod(pol,5)
\% =[Mod(1, 5)*x^2 + Mod(1, 5)*x + Mod(1, 5) 1][Mod(1, 5)*x^2 + Mod(4, 5)*x + Mod(1, 5) 1]? lift(%)
\% =\lceil x^2 + x + 1 \rceil\lceil x^2 + 4*x + 1 \rceil
```
 $A\oplus A\rightarrow A\oplus A\rightarrow A\oplus A\quad$ 

 $\eta$ an œ.

## NUMBER FIELDS

```
Over a number field :
Number fields are defined as K = \mathbb{Q}[t]/f(t) where f is an irreducible
polynomial, f(\alpha) = 0.
? pol2=x^4 - 4*x^2 + 16\frac{9}{6} = x^4 - 4*x^2 + 16? factornf(pol2, t^2 + 1)
\% =[x^2 + Mod(-2*t, t^2 + 1)*x - 4 1][x^2 + Mod(2*t, t^2 + 1)*x - 4 1]? lift(%)
\% =\lceil x^2 - 2^* \cdot x - 4 \cdot 1 \rceil\lceil x^2 + 2*tx - 4 \rceilIn \mathbb{Q}[i], pol2 = (x^2 - 2ix - 4)(x^2 + 2ix - 4).
```
 $\mathcal{A} \oplus \mathcal{B} \rightarrow \mathcal{A} \oplus \mathcal{B} \rightarrow \mathcal{A} \oplus \mathcal{B} \rightarrow \mathcal{B}$ 

 $\Omega$ 

### NUMBER FIELDS

Simple operations can be made in  $K$  with Mod :

```
? g = \text{polcyclo}(30) \\
\% = x^8 + x^7 - x^5 - x^4 - x^3 + x + 1? Mod(x,f)^{-5}\sqrt[6]{27} = Mod(3*x^3 - 2*x^2 + 5*x + 10, x^4 - 2*x^3 + x^2 - 5)
\alpha^5 = 3\alpha^3 - 2\alpha^2 + 5\alpha + 10The roots of g are 30th roots of unity :
? lift(Mod(x, g)15)\% = -1
```
Sometimes we may want to find a defining polynomial simpler for the same number field :

```
? \{h = x^5 + 7*x^4 + 22550*x^3 - 281686*x^2 - 85911*x + 3821551\};? polredbest(h)
     \% = x^5 - x^3 - 2*x^2 + 1\mathbb{Q}[x]/h(x) \cong \mathbb{Q}[x]/(x^5 - x^3 - 2x^2 + 1)K ロ ▶ K 個 ▶ K 로 ▶ K 로 ▶ - 로 - K 9 Q @
9/20 MARINE ROUGNANT PARI/GP-POLYNOMIALS & GALOIS EXTENSIONS
```
Consider a number field  $K$  défined by a polynomial  $f$ .

• Galois group of the splitting field of  $f(x)$  over  $\mathbb Q$  :

? T=(x^2-1)^3-2; polgalois(T)  
\n% = [48, -1, 1, "2S\_4(6) = [2^3]S(3) = 2 wr S(3)"]  
\n? P= x^8-7\*x^6+14\*x^4-8\*x^2+1  
\n% = x^8 - 7\*x^6 + 14\*x^4 - 8\*x^2 + 1  
\n? polgalois(P)  
\n% = [8, 1, 2, "4[x]2"]  
\n
$$
\mathbb{Q}[x]/T(x)
$$
 is not Galois. Its splitting field has Galois group of order 48  
\n $(S_4 \times \mathbb{Z}/2\mathbb{Z}).$   
\n $\mathbb{Q}[x]/P(x)$  is Galois of Galois group isomorphic to  $\mathbb{Z}/4/\mathbb{Z} \times \mathbb{Z}/2\mathbb{Z}$ .

イロメ イ母メ イヨメ イヨメー

 $QQ$ 

重

If  $P$  defines a Galois extension of  $\mathbb O$ , then use galoisinit to compute its Galois group :

```
? gal=galoisinit(P);
```
If  $T$  defines a non-Galois extension of  $\mathbb O$ , then use galoissplittinginit to compute the Galois group of the splitting field :

```
? gal2=galoissplittinginit(T);
? poldegree(gal2.pol)
\% = 48
```
 $\mathbf{A} \cap \mathbf{B} \rightarrow \mathbf{A} \oplus \mathbf{B} \rightarrow \mathbf{A} \oplus \mathbf{B} \rightarrow \mathbf{A} \oplus \mathbf{B} \rightarrow \mathbf{B} \oplus \mathbf{B} \oplus$ 

 $\eta$ ar

? gal=galoisinit(P); ? gal.pol  $\setminus$  P  $\% = x^8 - 7*x^6 + 14*x^4 - 8*x^2 + 1$ ? gal.roots \\ p-adic roots of pol as integers implicitly modulo gal.mod  $% =$  [98914554976133331819135, 5527858468618611375478, ...]~ ? gal.group \\ Galois group G expressed as a vector of permutations of gal.roots  $\% = [\text{Vecsmall}([1, 2, 3, 4, 5, 6, 7, 8]), \text{Vecsmall}([3, 1, 5, 7, 2, 4, 8, 6]), \ldots]$ ? gal.gen \\ generating subset of G expressed as a vector of permutations of gal.roots  $\% = [\text{Vecsmall}([3,1,5,7,2,4,8,6]), \text{Vecsmall}([4,6,7,1,8,2,3,5])]$ 

**KOL E KELKELKAR KOLA** 

Let gal be a galoisinit output :

• all subgroups of gal :

```
? L = galoissubgroups(gal);
? vector(#L, i, galoisisabelian(L[i],1))
\% = [1, 1, 1, 1, 1, 1, 1, 1, 1]? vector(#L, i, galoisidentify(L[i])) \\ GAP4 Small Group li
\% = [[8, 2], [4, 1], [4, 2], [4, 1], [2, 1], [2, 1], [2, 1],? [a,b]=\{(1\}; galoisgetname(a,b) \setminus GAP4(8,2)="C4 x C2"
\% = "C4 x C2"
```
K ロ ▶ K 個 ▶ K 로 ▶ K 로 ▶ 『로 』 K 9 Q @

Let gal be a galoisinit output :

• field fixed by a given subgroup :

? galoisfixedfield(gal,L[1])  $\frac{9}{6}$  = [x, Mod(0, x<sup>o</sup>8 - 7\*x<sup>o</sup>6 + 14\*x<sup>o</sup>4 - 8\*x<sup>o</sup>2 + 1)] ? galoisfixedfield(gal,L[2])  $\frac{9}{6}$  =  $\lceil x^2 - 15, \text{Mod}(4*x^7 - 27*x^5 + \ldots + 1) \rceil$ The subfield of K fixed by gal is  $\mathbb{Q}$ .

• all subfields of  $K$ :

```
? galoissubfields(gal);
? vector(\#), i, %[i][1])\frac{9}{6} = [x, x<sup>2</sup> - 15, x<sup>2</sup> - 14*x + 44, x<sup>2</sup> - 3,
                    x^4 - 9*x^2 + 9, x^4 - 5*x^2 + 5x^4 - 14*x^3 + 56*x^2 - 64*x + 16x^8 - 7*x^6 + 14*x^4 - 8*x^2 + 1
```
**KOL E KELKELKAN KOLA** 

```
? p = \text{randomprime}(2^100)% = 792438309994299602682608069491
? a = Mod(2,p);
? type(a)
\% = "t_INTMOD"? a^{(p-1)}\% = Mod(1, 792438309994299602682608069491)? a.mod == p
\frac{9}{6} = 1
? lift(a) \\lift to Z
\frac{9}{6} = 2
```
K ロ ▶ K 個 ▶ K 로 ▶ K 로 ▶ 『로 』 K 9 Q @

```
? T = x^2+1;
? b = Mod(x+a, T);
? type(b)
\% = "t_POLMOD"
? b.pol
\% = Mod(1, 79243...69491)*x + Mod(2,79243...69491)
? b.mod == T
\frac{9}{6} = 1
```
K ロ ▶ K 個 ▶ K 로 ▶ K 로 ▶ - 로 - K 9 Q @

A finite field with  $\rho^n$  elements is defined by a monic polynomial of degree  $n$ over  $\mathbb{F}_p$ , p prime. There is no finite field structure, finite fields are represented only by elements.

```
? c = ffgen(3\degree8,'c) \\generator of F_3\degree8 as a field
\% = c? type(c)
\% = "t_FFELT"
? c.p
\% = 3? c.mod \\defining polynomial, lifted to Z
\% = c^8 + c^7 + 2*c^6 + c^3 + 2*c^2 + 2*c + 1? polisirreducible(c.mod*Mod(1,3))
\frac{9}{6} = 1
? c.f \\degree over F_3
% = 8
```
**ADD A FER A FRANCE** 

```
? d = c^9+1\% = 2*c^7 + 2*c^6 + 2*c^4 + 2*c^3 + c + 2? d.pol
\% = 2*c^7 + 2*c^6 + 2*c^4 + 2*c^3 + c + 2? type(d.pol)
\% = "t POL"
You can directly get an irreducible polynomial with ffinit.
? ffinit(3,5)
\% = Mod(1,3)*x<sup>-5+Mod(1,3)*x<sup>-4+Mod(2,3)*x<sup>-3+Mod(1,3)</sup></sup></sup>
```
You can also supply your own defining polynomial. We do not check for irreducibility.

```
? ffgen(x^2+Mod(1,3))\% = x
```
You can use many generic functions with finite field elements.

```
? [c, c+1:2*c, 1]<sup>--1</sup>
\% = [\dots]? d = random(c) \ \ \ \\% = c^5 + 2*c^4 + c^3 + 2*c^2 + c? issquare(d)
\frac{9}{6} = 1
? trace(d) \ \overline{F_3}% = Mod(2, 3)? norm(d)
\% = Mod(1, 3)? minpoly(d^82)
\frac{9}{6} = Mod(1,3)*x<sup>-4+Mod(1,3)*x<sup>-2+Mod(1,3)*x+Mod(1,3)</sup></sup>
```
? factor(x^5+x^3+c) % = [x + (2\*c^5 + c^4 + 2\*c) 1] [x^2 + (c^7 + 2\*c^6 + ... + c^2 + 2) 1] [x^2 + (2\*c^7 + c^6 + ... + 2\*c^2 + 1) 1] ? polrootsmod(x^7+x+c) % = [c^7 + 2\*c^6 + c^5 + c^3 + 2\*c + 2, 2\*c^7 + c^6 + c^2 + 1]~

K ロ ▶ K @ ▶ K 할 ▶ K 할 ▶ 이 할 → 9 Q @ .